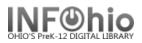

## Items with NO price listed

Purpose:

Create a list of items with no price listed

- (correct item information or contact your ITC provider for mass price update)

Location:

INFOhio tab > CAT: Shelflist

Setup options:

- Basic tab change report name and title to reflect purpose of report
  "XXXX Items NO price"
- b. Item Selection tab:
  - Library
  - Price (= 0.00)
- c. Output options Use defaults as set

| Tip: Tota | ls listea | at end | of report. |
|-----------|-----------|--------|------------|
|-----------|-----------|--------|------------|

| Result |  |
|--------|--|
|--------|--|

| INFOhio :: XXXX Items NO price (catitemlist - brief) 07/20/2009                                                                                                    |                                                                                                    |                                                                                                    |                                                                                                    |                                                                                                    |                                                                                                    |                                                                                                    |
|----------------------------------------------------------------------------------------------------|----------------------------------------------------------------------------------------------------|----------------------------------------------------------------------------------------------------|----------------------------------------------------------------------------------------------------|----------------------------------------------------------------------------------------------------|----------------------------------------------------------------------------------------------------|----------------------------------------------------------------------------------------------------|
| Item Created                                                                                                    | Call Number                                                                                                    | Barcode                                                                                                    | Status                                                                                                    | Title                                                                                                    |                                                                                                    |                                                                                                    |
| 06/25/2009<br>06/26/2008<br>06/26/2008<br>02/25/2005<br>06/25/2008<br>06/23/2008<br>12/12/2008<br>06/29/2009<br>06/29/2009                                                                       | 027.8 BAU<br>177 BER<br>362.29 P<br>362.29 P<br>362.7 BER<br>362.7 BER<br>398.2 ASB<br>398.2 LYM<br>599 MOR<br>629.22 RAU<br>636.73 GRE<br>636.753 GRE<br>745.5 ROS | 32639005340382<br>3261201010085<br>3261230000746<br>3261230000746<br>3261200102344<br>3261200123459<br>32612010100182<br>32612004564567<br>32612000135990<br>3261230000829<br>3261230000829<br>3261230000829                        | AVAILABLE<br>AVAILABLE<br>AVAILABLE<br>AVAILABLE<br>AVAILABLE<br>AVAILABLE<br>AVAILABLE<br>AVAILABLE<br>AVAILABLE<br>AVAILABLE<br>AVAILABLE   | Facilities planning for school libr<br>Let's talk about being bossy<br>Danger. Drugs and your friends / E.<br>Danger. Drugs and your friends / E.<br>About Change and Moving<br>About Change and Moving<br>Three Billy Goats Gruff<br>Paul Bunyan / by Nanci A. Lyman ; i<br>DK guide to mammals / Ben Morgan<br>The history of the car / Elizabeth<br>Boxers / by Sara Green<br>Beagles / by Sara Green<br>Kathy Ross crafts : colors / by Kat | Rafaela Picard<br>Rafaela Picard<br>Ilustrated by Bert                                                                                                    |                                                                                                    |
| 11/05/2008<br>11/05/2008                                                                                                    | 796.33 DIC<br>796.33 DIC                                                                                                    | 32612300000431<br>32612300000449                                                                                                    | AVAILABLE<br>AVAILABLE                                                                                                    | Football is for me<br>Football is for me                                                                                                    | my nood , analiana                                                                                                    |                                                                                                    |
| 04/02/2007<br>06/04/2008<br>06/04/2008<br>04/02/2007<br>04/02/2007<br>04/02/2009<br>04/20/2009<br>04/02/2007<br>04/02/2007<br>04/02/2009<br>03/23/2005<br>12/10/2008<br>08/27/2008<br>02/22/2005 | 920 COY<br>920 DUR<br>920 DUR<br>920 GRO<br>920 GUT<br>920 PET<br>920 SEU<br>920 WRI<br>920 WRI<br>920 WRI<br>920 WRI<br>977.1 COU<br>E AME<br>E AME<br>E BAL       | 32612010117368<br>32612010117335<br>32612010117343<br>32612010117343<br>32612010100486<br>32612300000696<br>32612300000704<br>32612010117392<br>32612010117350<br>32612010100554<br>3261230000589<br>3261201010618<br>3261201010034 | AVAILABLE<br>AVAILABLE<br>AVAILABLE<br>AVAILABLE<br>AVAILABLE<br>AVAILABLE<br>AVAILABLE<br>AVAILABLE<br>AVAILABLE<br>CHECKEDOUT<br>CHECKEDOUT | First book of Presidents<br>The Presidents of the United States<br>The Presidents of the United States<br>Great Explorers<br>More modern women superstars<br>Story of the Presidents of the Unit<br>Three presidents died on the Fourth<br>The Wright Brothers, pioneers of Am<br>Wright Brothers at Kitty Hawk<br>Wright Brothers at Kitty Hawk<br>Ohio trivia<br>The little dragon / by Heather Amer<br>Sometimes it's turkey Sometimes it'   | Item Status (MISSI<br>Item Status (LOST-<br>Item Status (CHECK<br>Item Status (AVAIL<br>Item Status (AVAIL<br>Item Group (FICTIO)<br>Item Group (COLLBI<br>Item Group (PAPERB)<br>Item Group (NONFIC | ASSUM) 2<br>EDOUT) 9<br>CLAIM) 2<br>ABLE) 121<br>N) 17<br>OG) 10<br>ACK) 1<br>OLL) 3<br>TION) 53<br>4 |
|                                                                                                    |                                                                                                    |                                                                                                    |                                                                                                    |                                                                                                    | Item Group (PERIOD<br>Item Group (READPR)<br>Total Items Report<br>Total Checkouts<br>Total In-House Chec                                                                                            | ICAL) 18<br>OGRM) 12<br>ed 135<br>104                                                                 |

Reports – Favorite Reports DBC pg 1